Twisted Crack Serial Number Full Torrent Free Download (Latest)

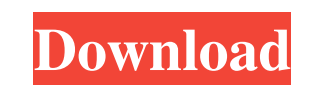

 $1/4$ 

## **Twisted Crack+ Activation Code For Windows [Updated]**

Twisted is a networking engine written in Python, supporting numerous protocols. It contains a web server, numerous chat clients, chat servers, mail servers, and more. Twisted is a platform for developing internet applicat a web frontend. The app is a static content proxy that functions as a Web Application Firewall with a reverse proxy, caching, a database, and an API. A reverse proxy server that serves files from Amazon S3 to a web server database dumps and allows web traffic to be fetched from a database using a standard web server interface with a reverse proxy. Twisted is a networking engine written in Python, supporting numerous protocols. It contains a applications. Ideally, all functionality will be accessible through all protocols. Automatically Download Music to Music Player. It's fully support win7, win8, win200, win2003, win2003, win2003R2, win20028, win2012R2, win2 and make your life more and more enjoyable. A Python application that serves as a reverse proxy and provides a Web Application Firewall with the following features: + data encryption - see security section for more details the API section for more details + image/file serving - see the image and file sections for more details A Python application that converts raw data to HTML via Beautiful Soup. It can read and parse HTML files, HTML genera application that allows you to customize and launch web servers using the SocketServer module. It supports the WSGI standard, and supports mod\_wsgi, uWSGI, and the standard Apache, lighttpd, and nginx web servers. It can b

#### **Twisted Crack+ (Final 2022)**

keymacro can automatically run shell commands and capture the results. You can use it to provide templates for commands, to act as a convenient shell for handling test data, or to easily populate a web page with items from engine written in Python, supporting numerous protocols. It contains a web server, numerous chat clients, chat servers, mail servers, and more. Twisted is a platform for developing internet applications. Ideally, all funct KEYDESCRIPTION: keydescription can automatically build arbitrary strings and capture their results. It is useful for generating documentation strings, for providing user-friendly documentation, and for explaining to users contains a web server, numerous chat clients, chat servers, mail servers, and more. Twisted is a platform for developing internet applications. Ideally, all functionality will be accessible through all protocols. Get Twist python objects, and capture their values. It is useful for generating documentation strings, for providing user-friendly documentation, and for explaining to users how to do things. DESCRIPTION: Twisted is a networking eng servers, and more. Twisted is a platform for developing internet applications. Ideally, all functionality will be accessible through all protocols. Get Twisted and take it for a spin to fully assess its capabilities! KEYDE documentation strings, for providing user-friendly documentation, and for explaining to users how to do things. DESCRIPTION: Twisted is a networking engine written in Python, supporting numerous protocols. It contains a we applications. Ideally, all functionality will be accessible through all protocols. Get Twisted and take it for a spin to fully assess its capabilities! KEYDESCRIPTION2b: keydescrip2 1d6a3396d6

 $2/4$ 

## **Twisted Keygen Full Version**

This page will show you how to make a basic Twisted server, as well as provide pointers on further features of the Twisted framework. It is written using Twisted 17.5.0. Basic Example The following code is a basic example from twisted.internet.protocol import Protocol, ServerFactory from twisted.internet import reactor class Echo(Protocol): """ A simple echo server. It simply returns whatever it receives. """ def dataReceived(self, data): s A Few Tips Create a loop around the reactor.run() statement. If you have to kill the program (for whatever reason), or if the program isn't able to start for any reason, it will be easier to just kill the loop. The easiest comment block (//) at the start of the program, and end it with a second //. These comments will be displayed in the output when the program is run. Some of the more advanced features of Twisted can be found in the example twisted.internet.protocol import ServerFactory, StreamPairProtocol from twisted.internet import reactor def listen(port): """ Listen for and accept new TCP connections. """ proto = ServerFactory() print "listen: ", port pr reactor.listenTCP(port, proto) reactor.run() A

## **What's New In Twisted?**

------------- Twisted is a networking engine written in Python, supporting numerous protocols. It contains a web server, numerous chat clients, chat servers, mail servers, and more. Twisted is a platform for developing int its capabilities! Installation: --------------- See the README.txt file. There are currently a couple of options: \* Manual install \* Start with just the web server. That will get you a style service. \* Install both the web install the chat clients. \* Type "twisted install chat:web" or "twisted install mail:web" to install mail:web" to install the chat clients and web server. \* If you want to learn how to package your own twisted software, se you have installed RPM: \$ yum install rpm \* Mac OS X pkg install \* Install a Mac OS X pkg file. In the pkg file, look for a list of versions for various platforms. \* Install a Mac OS X pkg file: \$ pkgutil --expand Twisted-Twiddle your twisted fingers \* Read the twisted FAQ: \* Read the Twisted mailing lists: What is Twisted? ----------------- Twisted is a networking engine written in Python, supporting numerous protocols. It contains a web s Ideally, all functionality will

 $3/4$ 

# **System Requirements:**

OS: Windows XP SP3 / Windows 7 SP1 / Windows 8.1 SP1 Processor: 1GHz processor RAM: 1GB RAM (64-bit operating system) Video: DirectX 9 graphics device, 256MB RAM DirectX: Version 9.0 Network: Broadband Internet connection installing, running, and using this software. iLok T/E (

<https://haa-sin.com/index.php/2022/06/07/3d-canyon-flight-screensaver-2-01-7-crack/> <https://www.solve.it/atom-techsoft-vcf-splitter-tool-crack-activation-key-download/> <https://ecafy.com/1-abc-net-security-box-4-00-crack-license-key-for-pc-updated-2022/> <https://biodenormandie.fr/wp-content/uploads/2022/06/AClassicClock.pdf> <https://www.chiesacristiana.eu/2022/06/07/file-splitter-crack-keygen-full-version-final-2022/> <https://linl.com/wp-content/uploads/2022/06/ludvgasp-2.pdf> <https://biorepo.neonscience.org/portal/checklists/checklist.php?clid=3001> <https://suchanaonline.com/wmove-crack-activation-key-free/> <http://commongroundva.com/?p=3918> [https://sfgym24h.com/wp-content/uploads/2022/06/Absolute\\_PDF\\_Server.pdf](https://sfgym24h.com/wp-content/uploads/2022/06/Absolute_PDF_Server.pdf) [https://rondaplaces.com/wp-content/uploads/2022/06/CallerID\\_Server\\_for\\_Whozz\\_Calling.pdf](https://rondaplaces.com/wp-content/uploads/2022/06/CallerID_Server_for_Whozz_Calling.pdf) <http://www.kitesurfingkites.com/necurs-removal-tool-crack-free-registration-code-win-mac-latest/> <https://tcgworldwide.org/blog/email-finder-crack-product-key/> [http://chatroom.thabigscreen.com:82/upload/files/2022/06/xERxdp2xrnKwUPF8hnbD\\_07\\_35ac961d4f721a643e11beb237730085\\_file.pdf](http://chatroom.thabigscreen.com:82/upload/files/2022/06/xERxdp2xrnKwUPF8hnbD_07_35ac961d4f721a643e11beb237730085_file.pdf) <https://macroalgae.org/portal/checklists/checklist.php?clid=8143> [https://www.pianistaid.com/wp-content/uploads/2022/06/MindFusion\\_Virtual\\_Keyboard\\_for\\_WinForms.pdf](https://www.pianistaid.com/wp-content/uploads/2022/06/MindFusion_Virtual_Keyboard_for_WinForms.pdf) [https://iraqidinarforum.com/upload/files/2022/06/ITYEqTVMlNZGmGOMo9Cb\\_07\\_35ac961d4f721a643e11beb237730085\\_file.pdf](https://iraqidinarforum.com/upload/files/2022/06/ITYEqTVMlNZGmGOMo9Cb_07_35ac961d4f721a643e11beb237730085_file.pdf) [https://chatbook.pk/upload/files/2022/06/GijQ2fJFz286gUtcoqEw\\_07\\_35ac961d4f721a643e11beb237730085\\_file.pdf](https://chatbook.pk/upload/files/2022/06/GijQ2fJFz286gUtcoqEw_07_35ac961d4f721a643e11beb237730085_file.pdf) [https://www.sdssocial.world/upload/files/2022/06/weCdCG9VWCGvJnHpSah5\\_07\\_2c768d97e07348d5006da523d3199c28\\_file.pdf](https://www.sdssocial.world/upload/files/2022/06/weCdCG9VWCGvJnHpSah5_07_2c768d97e07348d5006da523d3199c28_file.pdf) <https://freestyleamerica.com/wp-content/uploads/2022/06/MapInspect.pdf>